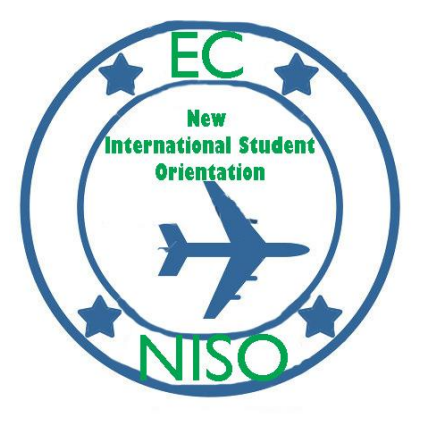

# **Thursday August 30, 2012**

### 1:00-4:00PM- Arrival and Check In at the Callahan Center

*When you arrive to campus, please check in with us at the Callahan Center. There you will get your room key and meet your Peer Mentor. Your Peer Mentor will help you move into your room, help you get your Endicott ID card (called a "Gull Card") and answer any questions you may have.*

### 4:30-6:30PM- Free time

*During this time, you can get to know your Peer Mentor, unpack your belongings, take a trip to a local mall or store with your Peer Mentor or just rest after a long travel day.* 

### 7:00PM- Welcome Dinner with President Wylie

All new international students and their families are invited to Beechwood, the home of Endicott's President, Dr. Richard Wylie for a *welcome meal. All students are required to attend while families are welcome to join if they would like. Please RSVP with the number of family members attending by sending and email to Shannon Gerber at [sgerber@endicott.edu](mailto:sgerber@endicott.edu)*

# **Friday August 31, 2012**

### 8AM- Breakfast in the Callahan Center

*Use your Gull Card to get breakfast in the Callahan Center. Your Peer Mentor will meet you at the Callahan and accompany you to your day's events.* 

### 10AM-1:45- New International Student Orientation

#### *Academic Center 125*

*This session, in its entirety is REQUIRED for all new international students. Please be on time and bring your immigration documents with you. Bring your passport, visa, I-94 card and I-20/DS-2019 with you to this session!*

- 10AM-10:30- Welcome by the Office of Undergraduate International Programs team
- 10:30-11:15- Cultural and Academic Orientation
- 11:15-11:30- BREAK
- 11:30-12:00- Endicott Student Services Orientation with Campus Safety, Health Center, Counseling Center, Writing Center and Center for Academic Achievement
- $\bullet$  12:00-12:30-LUNCH (provided)
- 12:30-1:00- "Chatter"- a cultural simulation
- 1:00-1:30- Immigration Orientation
- 1:30-1:45- Closing/what next?

### 2PM- Join all other new students and follow the New Student Orientation Schedule

<http://www.endicott.edu/Student/StudentDevNew.aspx>